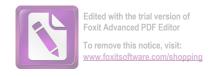

#### الفصل الرابع

#### عرض البيانات وتحليلها ومناقشتها

المبحث الأول: أسلوب الاختصاص في كتاب ألفية ابن مالك وشرحه

كانت ألفية ابن مالك وشرحها مقاصد النحو خاصة في أعماق اللغة العربة وآدابها, وكما عرفنا أن في اللغة العربية بحوثا لغوية متنوعة, والألفية مع كونها عربية لا تخلو عن هذا المجال, كان العلماء قضوا أعمارهم للبحث في هذا الكتاب, خاصة في بحث لغته وكشف الأسرار فيها. وقد ظهرت ظاهرة لغوية تحتاج إلى من يغوص في أعماق أسراره, ومن أهم هذه الظاهرة وجود أسلوب الاختصاص مهما كان يشبه النداء

كما لاحظنا أن استخدام أسلوب الاختصاص في كتاب ألفية وشرحه شيء لا يكون حاليا عنه. وقد تنوع ورود أسلوب الاختصاص ومعانيه في ألفية ابن مالك وشرحه كما يلي:

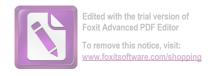

#### أ. أسلوب الاختصاص في ألفية ابن مالك

الاحتصاص كنداء دون يا # كأيها الفتي بإثر ارجونيا

وقد يرى ذا دون أي تلو أل # كمثل نحن العربَ أسخى من بذل أوقد يرى ذا دون أي تلو أل

تبين في المثال المذكور أن أسلوب الاختصاص يستعمل أداة النداء (أيها) وضمير مقرونا بأل ويحذف لفظ نخص والتقدير: أحص أيها الفتى بإثر ارجونيا, نحن نخص العرب أسحى من بذل, إذا وقع المخصوص بعد أيها أو أيتها فرفع, وإذا وقع المخصوص بعد ضمير متكلم أو المخاطب فنصب.

ب. أسلوب الاختصاص في شرح ألفية ابن مالك

1. نموذج أسلوب الاختصاص في شرح المكودي على ألفية ابن مالك

مثال الأول: أنا أفعل كذا أُيُّهَا الرحلُ

وجد في هذا المثال أسلوب الاختصاص يستعمل(أيها) مبني على الضم وموضعه نصب بفعل واجب الحذف تقديره أنا أفعل كذا أخص أيُّها الرجلُ

<sup>&</sup>lt;sup>56</sup>. بغداد المالكي , ترجمة نظم ألفية ابن مابك , (الهداية سورابيا) مجهول السنة , ص : 272

أبي زيد عبد الرحمان بن علي بن صالح المكودي , شرح المكودي على ألفية ابن مالك , (جامعة الكويت : 1993 ) الجزء
الثالث ,ص : 634

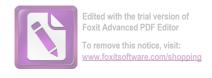

شبيه بالنداء ليس منادى ولايصحبه حرف النداء ولاتوصف باسم الإشارة ولابالموصول كما في النداء ولابد أن يتقدمه كلام, والكلام الذي يتقدمها لابد أن يكون فيه ضمير المتكلم

المثال الثاني: نحنُ العُربَ أقرى الناس للضيفِ

## نحنُ معاشرَ الأنبياءِ لانورتُ 58

في هذا الأسلوب أن الاختصاص يكون فيه الاسم مقرونا بأل (العرب) و المضاف (معاشر الأنبياء) وليس معه (أيّ) و لابد أن يتقدمه ضمير متكلم مرفوعا بالابتداء ونصب بفعل واجب الحذف , والتقدير : نحن نخص العُرب أقرى الناس للضيف , نحن نخص معاشر الأنبياء لانورث

#### والمختص على قسمين:

1. قسم مبني على الضم نحو: أيها الفتى ونحوَه, وبني لشبهه بالمنادى لفظا وموضعه نصب بفعل واجب الحذف, أنا أفعل كذا أيها الرجل , فتقدير عامله أحص بذلك أيها الرجل , والمراد (بأيها) المتكلم نفسه

<sup>.</sup> سنن الترمذي , جز : 3 , ص : 83 (باب السير)

<sup>&</sup>lt;sup>58</sup> نقله ابن مالك في ألفيته , ص : 634

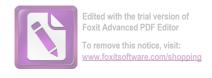

2. قسم معرب نصبا وهو المضاف وذو الألف واللام, نحو: (نحن العربَ أقرى الناس للضعيف), فنحن مبتدأ وخبره (أقرى الناس), (العرب) منصوب بفعل واجب المحذوف تقديره: أحص, وكذلك المضاف, نحو قوله عليه الصلاة والسلام: نحن معاشر الأنبياء لانورث, (فنحن) مبتدأ, وخبره (لانورث), و(معاشر الأنبياء) مفعول بفعل واجب الحذف, وفي قوله: الاختصاص كنداء إشعار بأنه منصوب بفعل واجب الإضمار كالمنادى لتشبيهه

2. نموذج أسلوب الاختصاص في شرح أوضح المسالك على ألفية ابن مالك

المثال الأول: أنا أفعل كذا أيها الرجل

اللهم اغفرلنا أيتها العِصابة على اللهم اغفرلنا

في المثال المذكور أن الأسلوب يستعمل بأيها و أيتها وقدم بالضمير متكلم ويحذف لفظ أحص, والتقدير: أنا أفعل كذا أحص أيها الرجل, اللهم اغفرلنا أخص أيتها العِصابةُ

 <sup>3.</sup> إمام ابن هشام الأنصاري , أوضح المسالك إلى ألفية ابن مالك , المكتبة العصرية , صيدا بيروت , مجهول السنة , حز : 4 , ص :
72 - 74

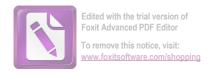

"كان لفظ أيها أو اسم معمول لأخص واحبَ الحذف وأيتها استعملا كما يستعملان في النداء فيضمان ويوصفان لزوما باسمٍ لازم الرفع محلى بأل, أيها يستعمل في المذكر مفردا أو مثنى أو جمعا, كان أيتها يستعمل في المؤنث مفردا أو مثنى أو جمعا"

المثال الثاني: نحن معاشر الأنبياء لانورث 60

وعلى هذا المثال يستعمل بضمير ومقرونا بالمضاف يكون الاسم المنصوب على الإختصاص مفعولا به لفعل واجب الحذف , والتقدير : نحن نخص معاشر الأنبياء لانورث أ

## المثال الثالث: نحن العربَ أقرى الناس للضيف

وهذا الأسلوب يستعمل بضمير ومقرونا بأل ويحذف لفظ نحن, والتقدير نحن العربَ أقرى الناس للضيف, أو نذكر العربَ, أو نحو ذلك, وقدر سيبويه هذا العامل بأعني.

المثال الرابع: بِكَ اللهُ نرجو الفضلَ

<sup>.</sup> سنن الترمذي , جز : 3 , ص : 83 (باب السير)

<sup>&</sup>lt;sup>60</sup> نقله ابن مالك في ألفيته, ص: 74

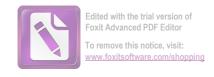

قد يكون الاختصاص ضمير مخاطب والغالب ضمير متكلم , والتقدير بكَ تخص الله نرجو الفضل تخص الله نرجو الفضل

#### 3. نموذج الاختصاص في شرح الدرة الألفية على ألفية ابن مالك

وباب الاختصاص كالنداء في النصب بالفعل وفي البناء

كمثل نحن العرب أقرى للترل وإنني بالفعل أيها الرجل 61

المثال الأول: نحنُ العربَ أقرى للترل

## وإنني بالفعل أيها الرجل

حقيقة النداء مركبة من الاختصاص وتنبيه المدعوِّ به لتخاطبه والاختصاص جزء حقيقة النداء ولازم له غالبا , ثم قد يجرَّد لفظ النداء عن التنبيه ويستعمل في أحد جزء مفهومه وهو الاختصاص فقط , و(الترل) جمع من نازل وهم الأضياف , و(العرب) منصوب بفعل مقدرة كأنه قال أعني العرب أو أخص العرب

المثال الثاني: بنا تميماً يكشف الضباب

<sup>. .</sup> تقي الدين إبراهيم بن الحسين , الصفوة الصفية في شرح الدرة الألفية , حامعة أم القرى , 1451 ه جز 4 ص :  $241^{61}$  .  $243^{61}$ 

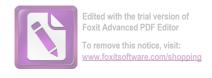

لو كان (تميماً) منادئ لبناه على الضم لأنه مفرد ومعرفة فمجيئه منصوبا دليل على أنه غير منادئ ونصبه بفعل مضمرِ تقديره أعني تماماً أو أخص تماماً

## المثال الثالث: أنتم تفعلون أيها الرجال

وشرط الاختصاص أن يتقدمه ضمير متكلم أو ضمير كخاطب, فليس المراد "أيها" إلا نفس المتكلمين وليس المراد تنبيه الغير

## المثال الرابع: هم فعلوا أيتها العصابة

ولا يجوز أن يقع الاختصاص بعد ضمير الغائب لبُعد الغائب عن الاختصاص الحاصل في ضمير المتكلم أو الخاطب.

#### 4. نموذج الاختصاص في شرح التسهيل لابن مالك

المثال الأول: وعلي أيها الجواد تعتمد أيها الفقير, أنا أيها العبد أفقر العبيد إلى عفو الله تعالى, إنا آل فلان كُرماء, ونحن العرب أقرى الناس للضيف, وإنّا حَمَلة القرآن أحق الناس بمراعاة حقوقهم, بي القاهر أعداءه عَز المستجر 62

<sup>62.</sup> د. عبد الرحمن السيد و د. محمد بدوي المختون , شرح التسهيل لابن مالك ,( هجر ) , 1990 م حز 4 ص: 434

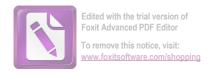

تبين في المثال المذكور من الاختصاص يستعمل أداة النداء أيها الجواد, أيها العبد , والمضاف (آلَ فلان , حملةً القرآن ) و بآل (نحنُ العربَ , بي القاهرةُ ) ويحذف لفظ أخص في المثال أيها العبد , أيها الجواد , بي القاهرةُ , والتقدير أنا أخص أيها العبد, على أخص أيها الجواد, بي أخص القاهر أعداءه عَرّ المستجر , ويحذف لفظ نخص في المثال نحن العربَ و آل فلان و حملة القرآن والتقدير نحن نخص العربَ أقرى الناس للضيف , وإنا نخص آلَ فلان كرماء , وإنّا نخص حَمَلة القرآن أحق الناس بمراعاة حقوقهم

"إذا قصد المتكلم بعد ضمير يخصه أو يشاركه فيه تأكيد الاختصاص أولاه " أيّا " يعطيها ما لها في النداء إلاحرفه, ويقوم مقامها منصوبا اسم دالُّ على مفهوم الضمير وعرف بالألف واللام والإضافة وقد يكون علما وقد يلي هذا الاختصاص ضمير مخاطب"

5. نموذج الاختصاص في حاشية الصبان شرح الأشمون على ألفية ابن مالك المثال الأول: نَحْنُ بَني ضَبَّةَ أَصْحَابُ الجَمَل 63

<sup>63.</sup> محمد بن على الصبان الشافعي , حاشية الصبان شرح الأشمون , (دار الكتب العلمية ), 1971, حز 3 , ص : 274- **278** 

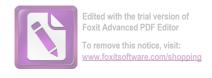

في هذا المثال أن الأسلوب من الاختصاص يستعمل ضمير المتكلم والمضاف (نحن بني) ويحذف لفظ نخص المقدر والتقدير نحن نخص بني ضبة أصحاب الجمل

الأكثر في المختص أن يلي ضمير متكلم ، وقد يلي ضمير مخاطب نحو: وسبحانكَ الله العظيم، ولا يكون بعد ضمير غائب.

## 6. نموذج الاختصاص في دليل السالك على ألفية ابن مالك

المثال الأول: نحن المسلمين حير أمة أخرجت للناس, أنا طالب العلم لاتفتر رغبتي, نحن الموقعين على هذا نشهد بكذا وكذا 64

في المثال المذكور من الاختصاص أن الأسلوب يستعمل بضمير متكلم (نحن , أنا , نحن ) مقرونا بأل (المسلمين , الموقعين ) مضاف (طالب العلم ) ونصب بفعل واحب الحذف والتقدير نحن نخص المسلمين خير أمة أخرجت للناس , أنا أخص طالب العلم لاتفتر رغبتي , نحن نخص الموقعين على هذا نشهد بكذا وكذا

<sup>.</sup> د. عبد الرحمن علي سليمان , توضيح المقاصد والمسالك بشرح ألفية ابن مالك للمرادي (دار الفكر العربي) , 2001 م حز 4 ص 64: 1150

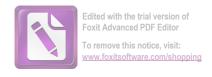

# المثال الثاني: أنت الخطيبَ أفصح الناس قولا , إنا آلَ محمدٍ لاتحل لنا الصدقةُ , إنا آلَ محمدٍ لاتحل لنا الصدقةُ , إن أيها المسلمُ نظيف اليد واللسان , إنني أيتها المسلمةُ أُحْسنُ الحجاب

يستعمل هذا لأسلوب بضمير مخاطب (أنت) و متكلم (إنا , إني , إنني ) ومقرونا بأل (الخطيب , المسلم , المسلمة ) و المضاف وأداة النداء (آلَ محمدٍ , أيها , وأيتها ) ونصب بفعل واحب الحذف إلا أيها وأيتها تقديره أنت تخص الخطيب أفصح الناس قولا , إنا أخص آلَ محمدٍ لاتحل لنا الصدقة , إني أخص أيها المسلم نظيف اليد واللسان , إنني أخص أيتها المسلمة أحسن الحجاب

7. نموذج الاختصاص في شرح توضيح المقاصد والمسالك على ألفية ابن مالك

والمخصوص اسم ظاهر بعد ضمير متكلم يخصه أو يشاركه فيه, وذلك الاسم ثلاثة أنواع

المثال الأول: أيها وأيتها نحو: أنا أفعل كذا أيها الرجل, و (اللهم اغفرلنا أيتها العصابة ) 65, وأي هنا مبنية على الضم ويلزم وصفها باسم حنس معرف بآل واحب الرفع

<sup>.</sup> عبد الله بن صالح الفوزان , دليل السالك إلى ألفية ابن مالك , (دار المسلم) , حز 3 , مجهول السنة , ص

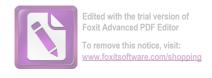

المثال الثاني: المعرف بالإضافة, قال صلى الله عليه وسلم: (نحن معاشرَ الأنبياء لانورث)

المثال الثالث: المعرف بأل, نحو: نحن العربَ أقرى الناس للضيف, وقد يكون علما, نحو: قول (رؤية)  $^{67}$ : (بنا تميماً يكشف الضبابُ)  $^{68}$ 

في هذا المثال المذكور بين الباحث في المثال السابق أن أسلوب الاختصاص يستعمل بضمير متكلم ومقرونا بأل (نحنُ الربَ)

#### 8. نموذج الاختصاص في شرح ابن عقيل على ألفية ابن مالك

المثال الأول: أنا أفعل كذا أيها الرجل

المثال الثاني: ونحن العرب أسخى الناس 69

المثال الثالث: نحن معاشر الأنبياء لانورث ماتركناه صدقة

<sup>66.</sup> هذا جزء من حديث وتمامه (ماتركناه صدقة) رواه البزار بلفظ نحن , ورواه الكسائي بلفظ إنا

<sup>&</sup>lt;sup>67</sup>. قائله : هو رؤية بن العجاج — وهو من الرجز

<sup>.</sup> اللغة : (الضباب) بفتح الضاد وتخفيف الباء – هو شيء كالغبار يكون في أطراف السماء

المعنى : ضرب الضباب مثلا لغمة الأمر وشدته أي : بنا تكشف الشدائد في الحرب وغيرها

الإعراب : (بنا) جار ومجرور متعلق بيكشف (تميما) منصوب على الاختصاص والتقدير أخص تميما (يكشف) فعل مضارع مبييَ <sup>68</sup>للمجهول مرفوع بالضمة الظاهرة (الضباب) نائب فاعل مرفوع بالضمة الظاهرة

<sup>12.</sup> قاضي القضاة بهاء الدين عبد الله بن عقيل العقلي , المصري , الهمداني , شرح ابن عقيل , (دار التراث القاهرة ) , رمضان 1400 ه – يوليو 1980 م , ص : 297–298 الجزء الثالث

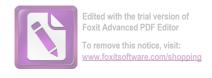

هذا المثال سواء من مثل الأول أن الأسلوب يستعمل بضمير وأداة النداء ومقرونا بأل والمضاف (أيها, العرب, معاشر الأنبياء) ونصب بفعل واجب الحذف إلا أيها

## 9. نموذج الاختصاص في شرح السيوطي على ألفية ابن مالك

المثال الأول: أيها الفتى بإثر ارجونيا و اللهم اغفرلنا أيتها العصابة ,نحنُ العرب أسخى من بذل ) , بِكَ اللهُ نرجو الفضلَ 71

وكذلك في هذا المثال مثل الأول أن الأسلوب يستعمل بأيها وأيتها وضمير متكلم والمخاطب (نحن, بك) مقرونا بأل ( العرب) ونصب بفعل واجب الحذف

## المبحث الثاني: معاني الاختصاص في شرح ألفية ابن مالك

بعد أن بحث الباحث في أسلوب الاختصاص في كتاب ألفية ابن مالك وشرحه سوف يشرح الباحث معاني الاختصاص في شرح ألفية ابن مالك , أما معاني الاختصاص في هذا البحث فهي كما يلي :

<sup>15.</sup> سنن الترمذي , جز : 3 , ص : 83 (باب السير)

نقله ابن مالك في ألفيته , ص : 298

<sup>13.</sup> محمد صالح بن أحمد الغرسي , شرح السيوطي على ألفية ابن مالك, (دار السلام للطباعة والنشر والتوزيع والترجمة ) 1421 ه

<sup>- 2000</sup> م , ص : 450

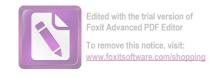

#### أ.معنى الاختصاص في ألفية ابن مالك

الاحتصاص كنداء دون يا # كأيها الفتي بإثر ارجونيا

وقد يرى ذا دون أي تلو أل # كمثل نحن العربَ أسخى من بذل 72

وجد معنى الاختصاص في ألفية ابن مالك نحو: (أيها الفتى بإثر ارجونيا) هذا المثال بمعنى التواضع لأن المختص (الفتى) يكرم للناس, وتقديره: أرجوني أيها الفتى إكرام الناس, والمثال الثاني (نحن العرب أسخى من بذل) بمعنى زيادة البيان أو بيان المقصود, لأن لفظ نحن العرب لايستطيع أن يفهم بلا زيادة لفظ أسخى من بذل, والتقدير: نحن العرب أسخى (كيرم) من بذل (الكرم)

ب. معنى الاختصاص في شرح ألفية ابن مالك

1. في شرح أوضح المسالك إلى ألفية ابن مالك

1). الفخر , نحو : (علي أيها الجوّادُ يعتمد المحتاج) , (أنا أيها الشجاع أرغم أنوف الأعداء) , (كلامي أيها العالم شفاء لما في الصدور)

<sup>.</sup> بغداد المالكي ,ترجمة نظم ألفية ابن مابك , (الهداية سورابيا) مجهول السنة , ص : 272

 $<sup>74:</sup> _{0}$  مام ابن هشام الأنصاري , شرح أوضح المسالك , ص

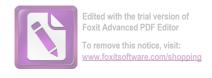

في المثال المذكور بمعنى الفخر لأن لفظ الجواد , الشجاع , العالم شفاء لما في الصدور يدل على حقيقة نفس المتكلم (علي , أنا كلامي ) ويفخر على نفسه الجواد , الشجاع , العالم )

2). التواضع , نحو : (أنا أيها العبد محتاج إلى عفو الله) , (أنا أيها المسكين أرجو فضل الله ) , (أنا أيها الضعيف استمد القوة من الله)

تبين هذا المثال المذكور أن لفظ العبد , المسكين , الضعيف يدل على التواضع لأنهم يرجون عفو الله وفضل الله والقوة من الله , ولايكبر نفسه على فضل الله

3). زيادة البيان والإيضاح, نحو: (نحن العرب أقرى الناس للضيف)

في هذا المثال يبين الكلمة قبله ومعناه لزيادة البيان إذا كان لفظ نحن العرب فقط فلا يفهم وزيد أقرى الناس للضيف ليفهم

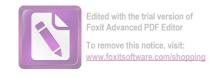

#### 2. معنى الاختصاص في الصفوة الصفية في شرح الدرة الألفية

1). المدح والاختصاصُ , نحو : : إنني أفعل أيها الرجل , والمراد بأيها الرجل إلا ضمير المتكلم الذي هو مستكن في أفعل ,والياء في إنني , ومعناه للمدح نفسه وكان نفسه رجالا بتوكيد إنني 74

#### 3. معنى الاختصاص في شرح التسهيل لابن مالك

1). فخرٌ , نحو : وعليّ أيها الجواد تعتمد أيها الفقير

تبين هذا المثال أن علي جوّاد (كريم) ويتعاون على الفقير لذلك يدل هذا المثال على الفخر

2). تواضع , نحو : أنا أيها العبد أفقر العبيد إلى عفو الله تعالى .

هذا المثال يدل أن العبد أفقر العبيد (كان فقيرا , ولكن يستغفر الله وتقرب إلى الله )

<sup>243:</sup> . تقي الدين إبراهيم بن الحسين , الصفوة الصفية في شرح الدرة الألفية , ص :  $^{74}$ 

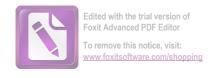

3). زيادة البيان, نحو: إنا آل فلان كُرماء, ونحن العرب أقرى الناس للضيف, وإنّا حَمَلة القرآن أحق الناس بمراعاة حقوقهم, بي القاهر أعداءه عَزّ المستجر 75

المثال الأول يبين أن آل فلان كريم , مثال الثاني أن العرب كريم , ومثال الثالث أن حملة القرآن واجب للناس أن يحفظه , ومثال الثالث أن القاهرة أعداءه الغينيُّ

4. معنى الاختصاص في توضيح المقاصد والمسالك بشرح ألفية ابن مالك للمرادى

 $^{76}$  نخر 2). تواضع 3). زيادة البيان  $^{76}$ 

5. معنى الاختصاص في شرح السيوطي على ألفية ابن مالك

1). فخر , نحو : علي أيها الكريم يعتمد

2). تواضع, نحو: أني أيها العبد فقير إلى عفو ربي

<sup>&</sup>lt;sup>75</sup> . د. عبد الرحمن السيد و د. محمد بدوي المختون , شرح التسهيل لابن مالك , ص : 343

<sup>&</sup>lt;sup>76</sup>. د. عبد الرحمن علي سليمان , توضيح المقاصد والمسالك بشرح ألفية ابن مالك للمرادي , ص : 115

<sup>450:</sup> ص : محمد صالح بن أحمد الغرسي , شرح السيوطي على ألفية ابن مالك , ص :  $^{77}$ 

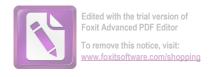

3). بيان المقصود بالضمير, نحو: <u>نحن</u> العرب <u>أقرى الناس للضيف</u>, <u>نحن</u> معاشر الأنبياء لانورث

في المثال المذكور تبين المعاني فخر, تواضع, زيادة البيان, وهذا بحث في المثل السابق, والكلمة التي تدل على الفخر وهي الكريم يعتمد والكلمة التي تدل على التواضع وهي فقير إلى عفو ربي والكلمة التي تدل على زيادة البيان وهي أقرى الناس للضيف, و لانورث

#### 6. معنى الاختصاص في دليل السالك على ألفيىة ابن مالك

1). الفخر , نحو : إني أيها المسلم نظيف اليد واللسان , إنني أيتها المسلمة أُحسنُ الحجاب , 2). التواضع , نحو : أنا أيها العبد محتاج إلى عفو الله 79

كان في هذا المثال الكلمة التي تدل على الفخر وهي نظيف اليد واللسان , والمسلم فاخر لينظف اليد واللسان وفاخرة لتحسنَ الحجاب , والكلمة التي تدل على التواضع وهي محتاج إلى عفو الله , لأن العبد يحتاج ويستغفر إلى الله

<sup>23.</sup> سنن الترمذي , جز : 3 , ص : 83 (باب السير)

نقله ابن مالك في ألفيته , ص : 45

<sup>&</sup>lt;sup>79</sup>. عبد الله بن صالح الفوزان , دليل السالك إلى ألفية ابن مالك , ص : 299

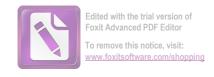

#### 7. معنى الاختصاص في شرح ابن عقيل على ألفية ابن مالك

- 1). الفخر , نحو : علي أيها الكريم يعتمد
- 2). التواضع, نحو: أنا أيها العبد الضعيف مفتقر إلى عفو الله
- 3). بيان المقصود بالضمير, نحو: نحن العرب أقرى الناس للضيف 30

أما في لفظ الكريم يعتمد في المثال الأول فيدل على معنى الفخر,

والكلمة مفتقر إلى عفو الله في المثال الثاني فتدل على معنى التواضع, والكلمة أقرى الناس للضيف في المثال الثالث فتدل على بيان المقصود

ومن شواهده قول الشاعر:

نحن بين ضبة أصحاب الجمل # ننعي ابن عفان بأطراف الأسل

وكلمة (أصحاب الجمل) تدل على بيان المقصود لأن هذا المعنى غير تام بلا لفظ أصحاب الجمل

<sup>80.</sup> قاضى القضاة بماء الدين عبد الله بن عقيل العقلى , المصري , الهمداني , شرح ابن عقيل , ص : 298.